# **LABINVENT (InventIrap) - Anomalie #5107**

Actions # 4971 (Nouveau): \*\*\*\*\*\*\* FEATURE - MATERIELS \*\*\*\*\*\*\*

# **MATERIELS - Ajout document lié ne marche plus**

06/11/2017 12:38 am - Etienne Pallier

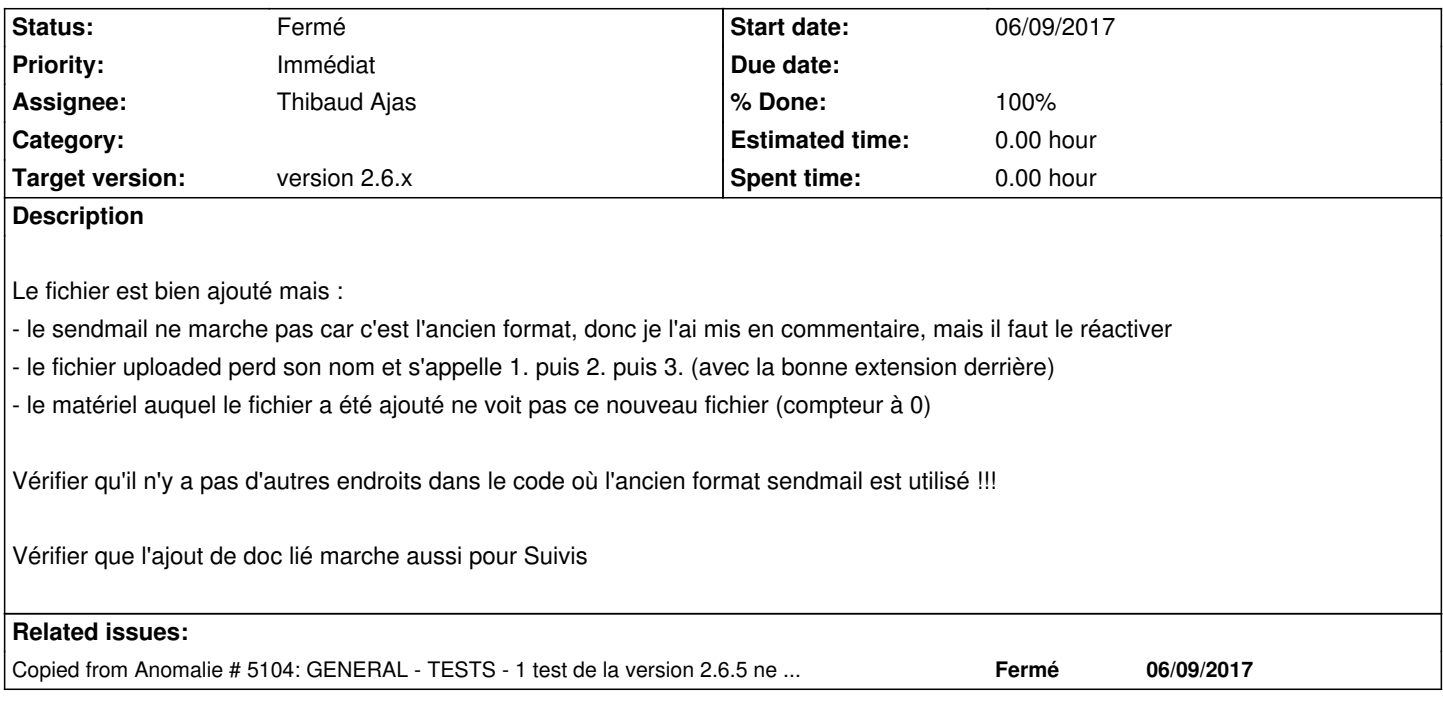

#### **History**

# **#1 - 06/11/2017 01:07 am - Etienne Pallier**

*- Target version changed from version 2.7.x to version 2.6.x*

### **#2 - 06/11/2017 01:24 am - Etienne Pallier**

*- Description updated*

#### **#3 - 06/12/2017 04:30 pm - Etienne Pallier**

### *- Status changed from Nouveau to Fermé*

*- % Done changed from 0 to 100*